### <<家庭电脑应用技巧总动员>>

 $<<$   $>>$ 

- 13 ISBN 9787302244493
- 10 ISBN 7302244499

出版时间:2011-3

页数:238

PDF

更多资源请访问:http://www.tushu007.com

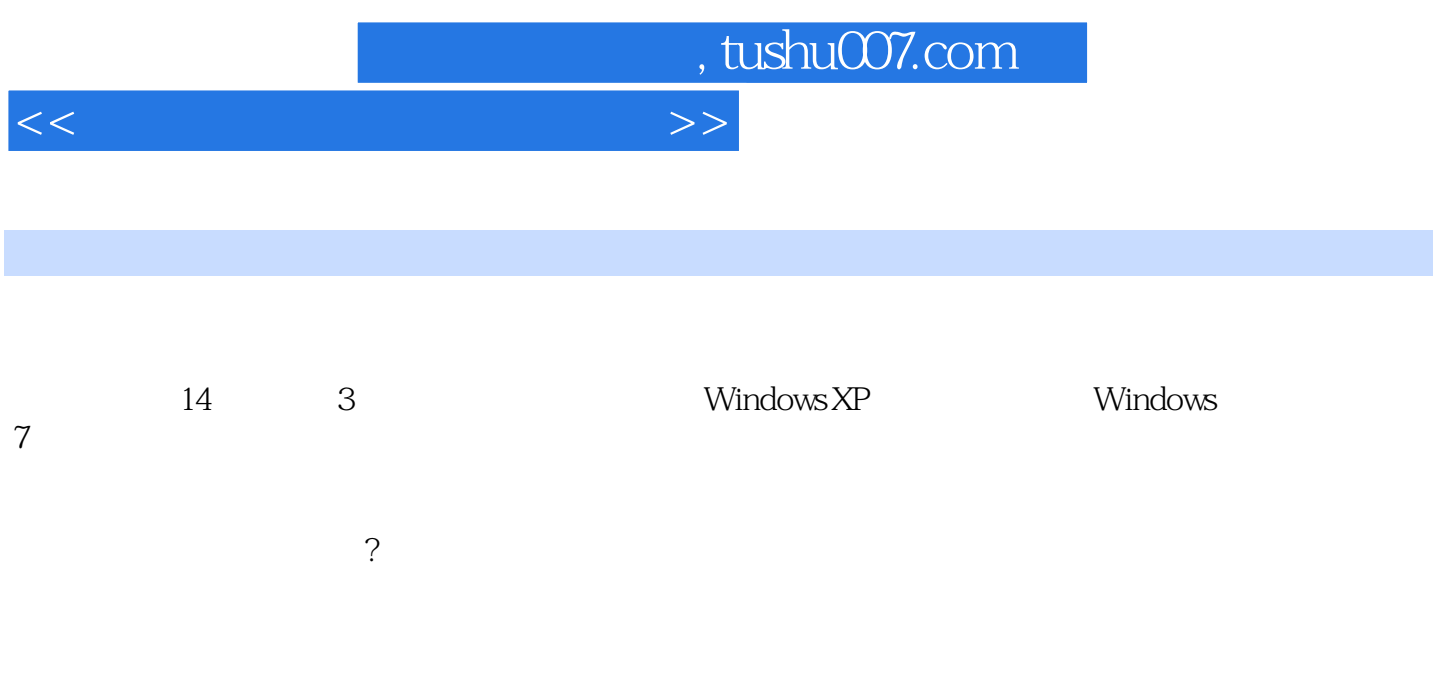

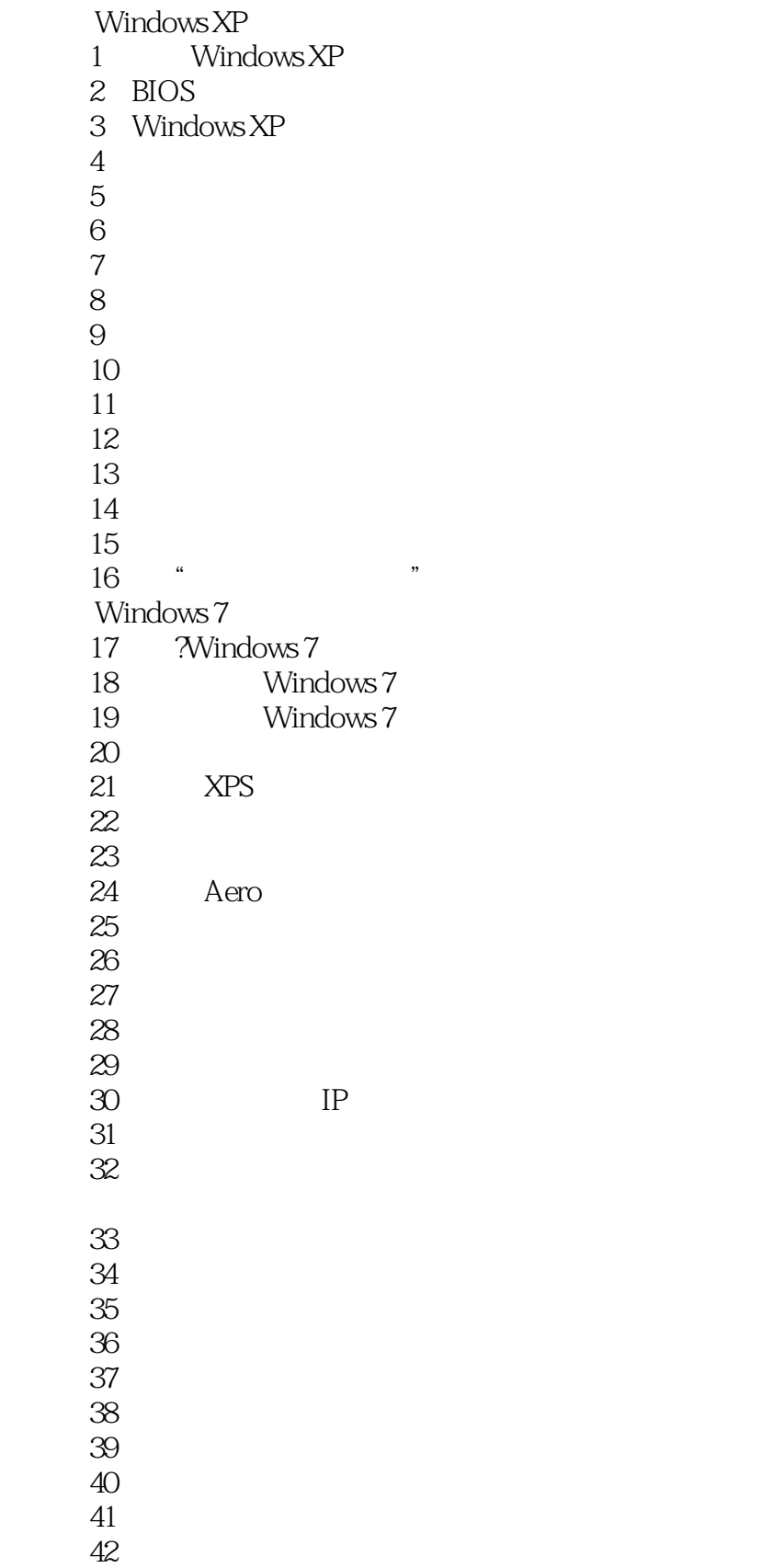

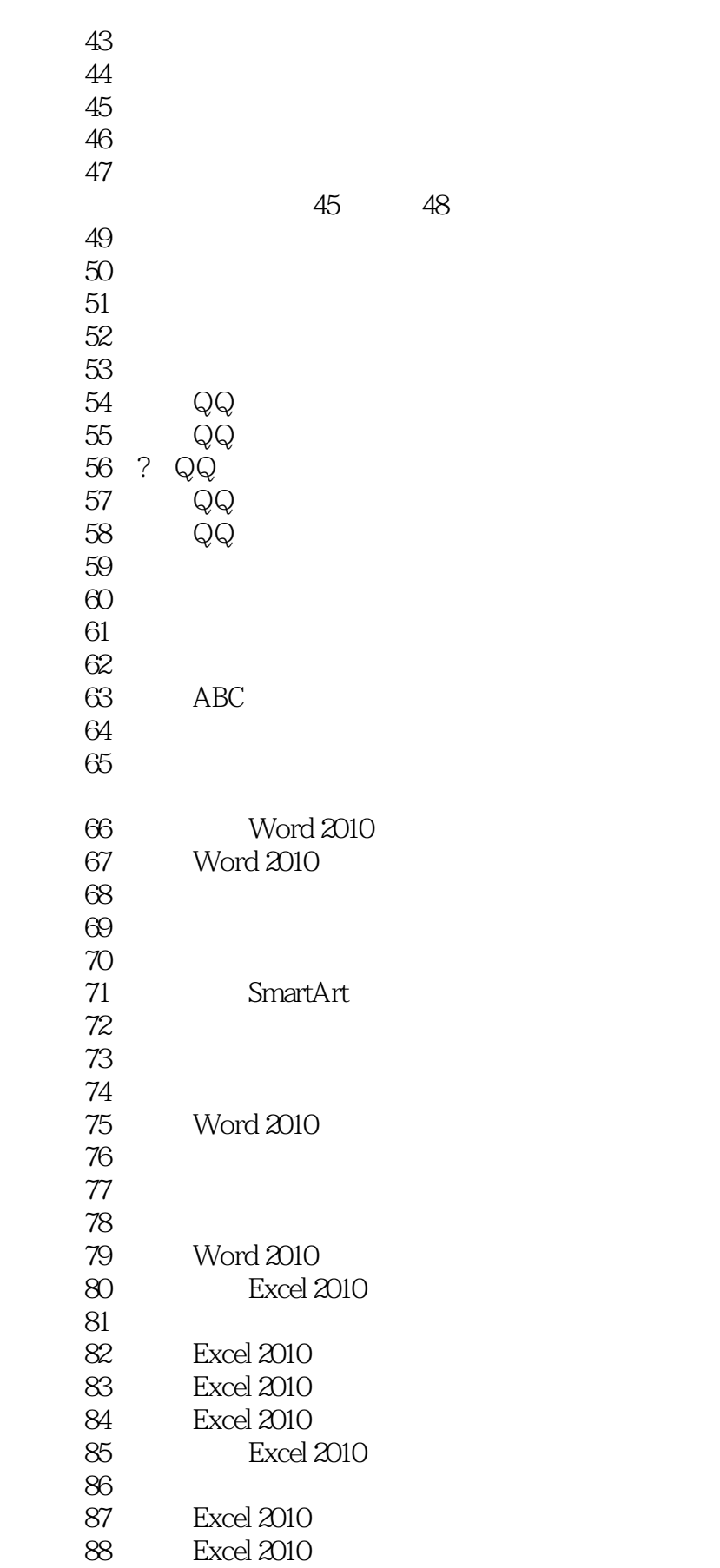

# $>>$

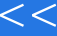

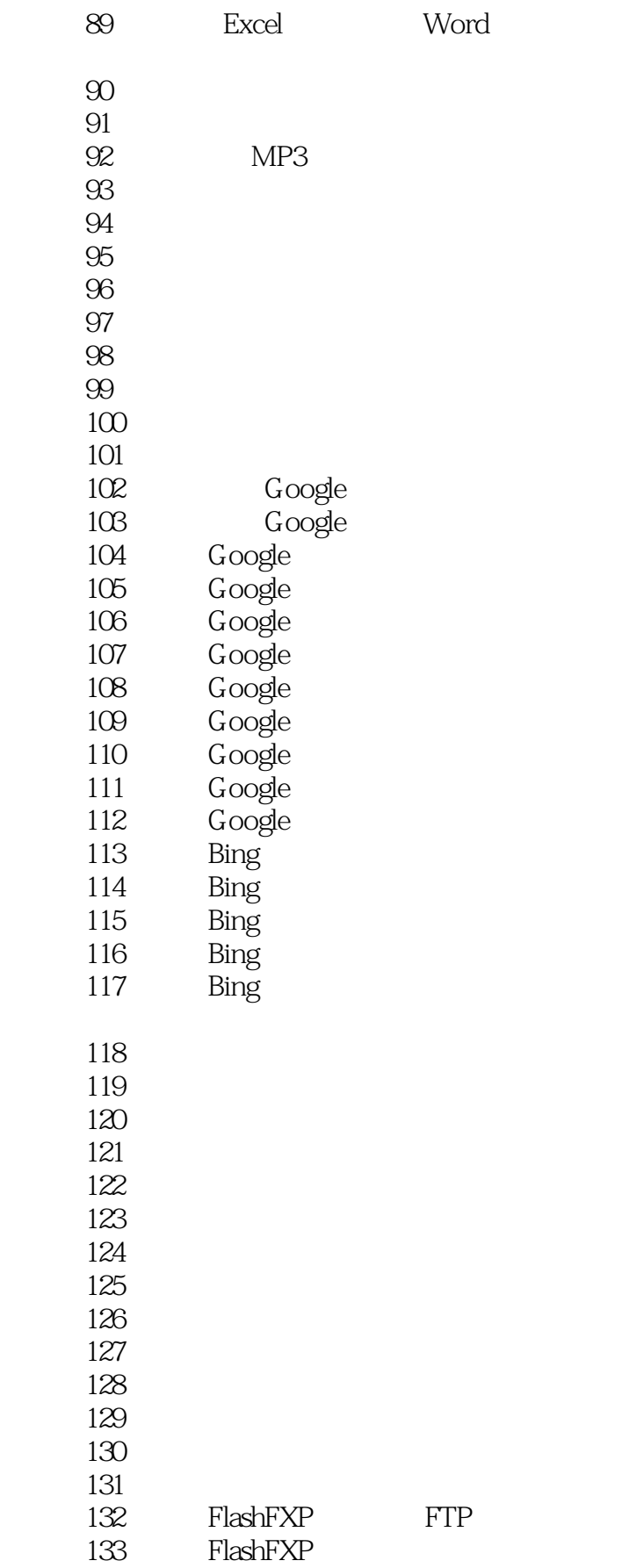

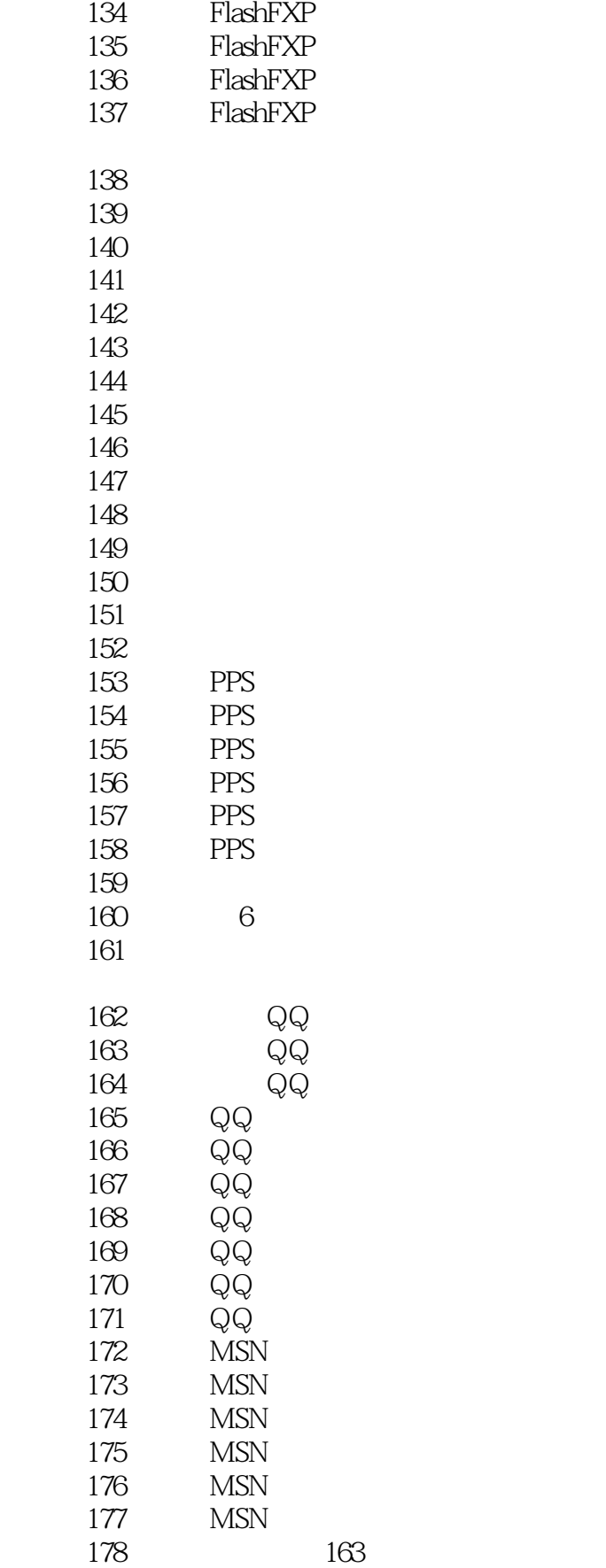

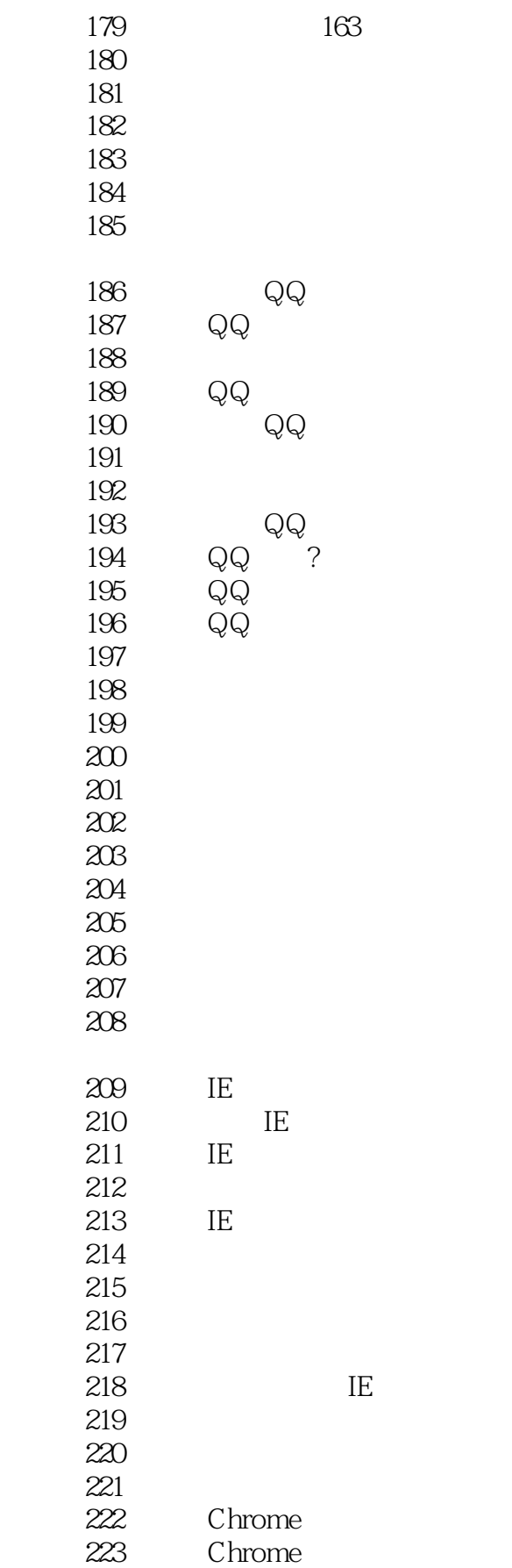

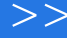

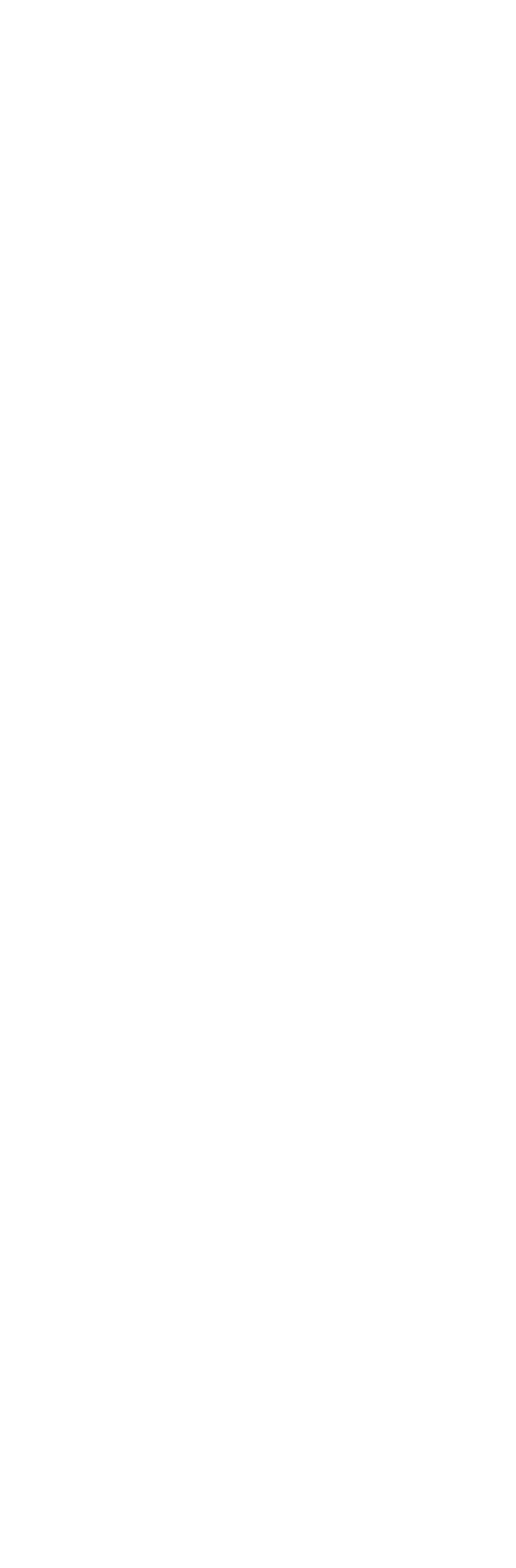

 $n_{\text{t}}$ , tushu007.com

## <<家庭电脑应用技巧总动员>>

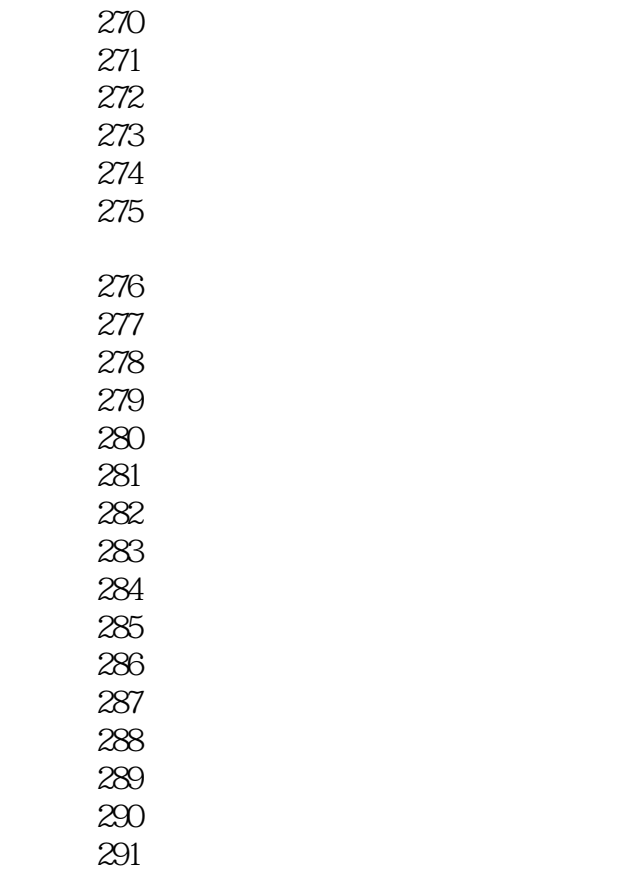

技巧269 免费使用江民杀毒软件

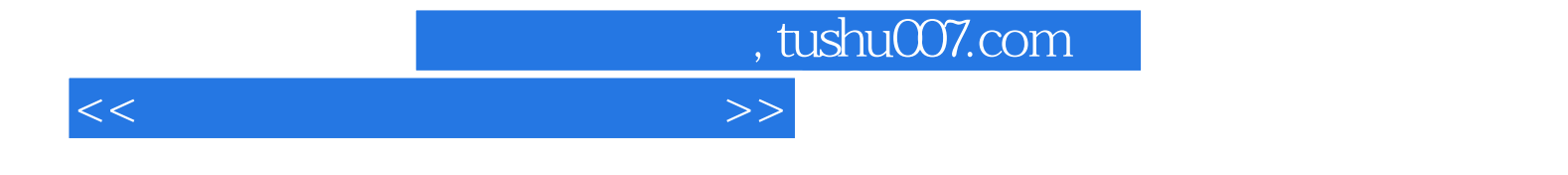

本站所提供下载的PDF图书仅提供预览和简介,请支持正版图书。

更多资源请访问:http://www.tushu007.com